# **django-sms**

*Release 0.6.0*

**Roald Nefs**

**Dec 15, 2022**

# **CONTENTS**

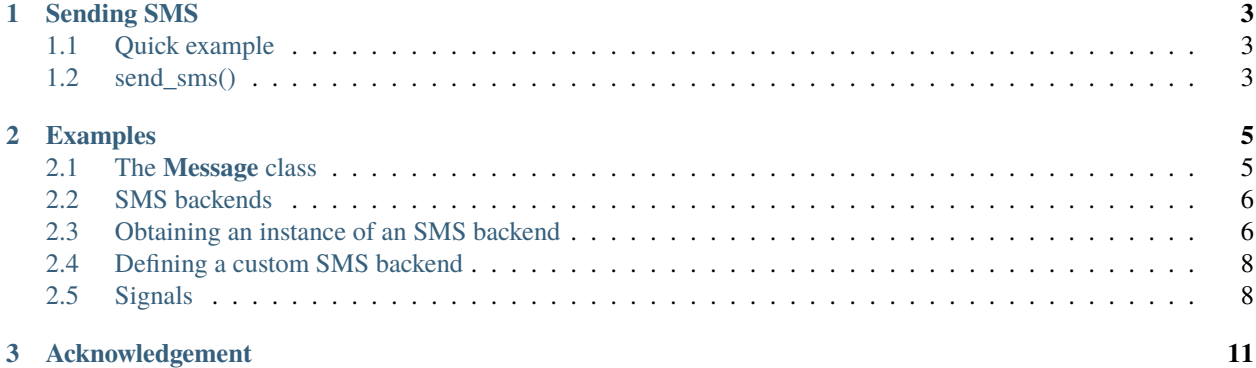

**django-sms** is a Django app for sending SMS with interchangeable backends. The module is heavily based upon and structured the same way as the django.core.mail module.

- *Sending SMS*
	- **–** *Quick example*
	- **–** *send\_sms()*
	- **–** *Examples*
	- **–** *The \*\*Message\*\* class*
		- ∗ *Message Objects*
	- **–** *SMS backends*
		- ∗ *Obtaining an instance of an SMS backend*
			- · *Console backend*
			- · *File backend*
			- · *In-memory backend*
			- · *Dummy backend*
			- · *MessageBird backend*
			- · *Twilio backend*
		- ∗ *Defining a custom SMS backend*
	- **–** *Signals*
		- ∗ *sms.signals.post\_send*
- *Acknowledgement*

#### **CHAPTER**

## **SENDING SMS**

<span id="page-6-0"></span>These wrappers are provided to make sending SMS extra quick, to help test SMS sending during development, and to provide additional SMS gateways.

## <span id="page-6-1"></span>**1.1 Quick example**

In two lines:

```
from sms import send_sms
send_sms(
    'Here is the message',
    '+12065550100',
    ['+441134960000'],
    fail_silently=False
)
```
The text messages are sent using one of the configured *SMS backends*.

# <span id="page-6-2"></span>**1.2 send\_sms()**

**send\_sms(\_body, originator, recipients, fail\*silently=False, connection=None\*)**

In most cases, you can send text messages using **sms.send\_sms()**.

The **message**, **originator** and **recipients** parameters are required.

- **message**: A string.
- **originator**: A string. If **None**, django-sms will use the **DEFAULT\_FROM\_SMS** setting.
- **recipients**: A list of strings, each an phone number.
- **fail\_silently**: A boolean. When it's **False**, **send\_sms()** will raise an exception if an error occurs. See the *SMS backends* documentation for a list of possible exceptions.
- **connection**: The optional SMS backend to use to send the text message. If unspecified, an instance of the default backend will be used. See the documentation of *SMS backends* for more details.

The return value will be the number of successfully delivered text messages.

#### **CHAPTER**

**TWO**

## **EXAMPLES**

<span id="page-8-0"></span>This sends a text message to *+44 113 496 0000* and *+44 113 496 0999*:

```
send_sms(
    'Here is the message',
    '+12065550100',
    ['+441134960000', '+441134960999']
)
```
## <span id="page-8-1"></span>**2.1 The Message class**

django-sms' **send\_sms()** function is actually a thin wrapper that makes use of the **Message** class.

Not all features of the **Message** class will be available though the **send\_sms()** and related wrapper functions. If you wish to use advanced features, you'll need to create **Message** instances directly.

**Note**: This is a design feature. **send\_sms()** was originally the only interfaces django-sms provided.

**Message** is responsible for creating the text message itself. The SMS backend is then responsible for sending the SMS.

For convenience, *Message\** provides a **send()** method for sending a single text message. If you need to send multiple text messages, the SMS backend API provides alternatives.

## **2.1.1 Message Objects**

#### **\*class\* Message**

The **Message** class is initialized with the following parameters (in the given order, if positional arguments are used). All parameters are optional and can be set at any time prior to calling the **send()** method.

- **body**: The body text. This should be a plain text message.
- **originator**: The sender of the text message.
- **recipients**: A list or tuple of recipient phone numbers.
- **connection**: An SMS backend instance. Use this parameter if you want to use the same connection for multiple text messages. If omitted, a new connection is created when **send()** is called.

For example:

```
from sms import Message
message = Message(
    'Here is the message',
    '+12065550100',
    ['+441134960000']
)
```
The class has the following methods:

• **send(fail\_silently=False)** sends the text message. If a connection was specified when the text message was constructed, that connection will be used. Otherwise, an instance of the default backend will be instantiated and used. If the keyword argument **fail\_silently** is **True**, exceptions raised while sending the text messages will be quashed. An empty list of recipients will not raise an exception.

## <span id="page-9-0"></span>**2.2 SMS backends**

The actual sending of an SMS is handled by the SMS backend.

The SMS backend class has the following methods:

- **open()** instantiates a long-lived SMS-sending connection.
- **close()** closes the current SMS-sending connection.

It can also be used as a context manager, which will automatically call **open()** and **close()** as needed:

```
import sms
with sms.get_connection() as connection:
   sms.Message(
        'Here is the message', '+12065550100', ['+441134960000'],
        connection=connection
   ).send()
   sms.Message(
        'Here is the message', '+12065550100', ['+441134960000'],
        connection=connection
   ) . send()
```
## <span id="page-9-1"></span>**2.3 Obtaining an instance of an SMS backend**

The **sms.get\_connection()** function in **sms** returns an instance of the SMS backend that you can use.

#### **get\_connection(\_backend=None, fail\_silently=False, \*args, \*\*kwargs\_)**

By default, a call to **get connection**() will return an instance of the SMS backend specified in **SMS BACKEND**. If you specify the **backend** argument, an instance of that backend will be instantiated.

The **fail\_silently** argument controls how the backend should handle errors. If **fail\_silently** is True, exceptions during the SMS sending process will be silently ignored.

All other arguments are passed directly to the constructor of the SMS backend.

django-sms ships with several SMS sending backends. Some of these backends are only useful during testing and development. If you have special SMS sending requirements, you can *write your own SMS backend*.

#### **2.3.1 Console backend**

Instead of sending out real text messages the console backend just writes the text messages that would be sent to the standard output. By default, the console backend writes to **stdout**. You can use a different stream-like object by providing the **stream** keyword argument when constructing the connection.

```
SMS_BACKEND = 'sms.backends.console.SmsBackend'
```
This backend is not intended for use in production - it is provided as a convenience that can be used during development.

#### **2.3.2 File backend**

The file backend writes text messages to a file. A new file is created for each session that is opened on this backend. The directory to which the files are written is either taken from the **SMS\_FILE\_PATH** setting or file the **file\_path** keyword when creating a connection with **get\_connection()**.

To specify this backend, put the following in your settings:

```
SMS_BACKEND = 'sms.backends.filebased.SmsBackend'
SMS_FILE_PATH = '/tmp/app-messages' # change this to a proper location
```
This backend is not intended for use in production - it is provided as a convenience that can be used during development.

#### **2.3.3 In-memory backend**

The **'locmen'** backend stores text messages in a special attribute of the **sms** module. The **outbox** attribute is created when the first message is sent. It's a list with an **Message** instance of each text message that would be sent.

To specify this backend, put the following in your settings:

SMS\_BACKEND = 'sms.backends.locmem.SmsBackend'

This backend is not intended for use in production - it is provided as a convenience that can be used during development.

#### **2.3.4 Dummy backend**

As the name suggests the dummy backend does nothing with your text messages. To specify this backend, put the following in your settings:

```
SMS_BACKEND = 'sms.backends.dummy.SmsBackend'
```
This backend is not intended for use in production - it is provided as a convenience that can be used during development.

## **2.3.5 MessageBird backend**

The [MessageBird](https://messagebird.com/) backend sends text messages using the [MessageBird SMS API.](https://developers.messagebird.com/api/sms-messaging/#send-outbound-sms) To specify this backend, put the following in your settings:

```
SMS_BACKEND = 'sms.backends.messagebird.SmsBackend'
MESSAGEBIRD_ACCESS_KEY = 'live_redacted-messagebird-access-key'
```
Make sure the MessageBird Python SDK is installed by running the following command:

```
pip install "django-sms[messagebird]"
```
## **2.3.6 Twilio backend**

The [Twilio](https://twilio.com/) backend sends text messages using the [Twilio SMS API.](https://www.twilio.com/docs/sms/api/message-resource#create-a-message-resource) To specify this backend, put the following in your settings:

```
SMS_BACKEND = 'sms.backends.twilio.SmsBackend'
TWILIO_ACCOUNT_SID = 'live_redacted-twilio-account-sid'
TWILIO_AUTH_TOKEN = 'live_redacted-twilio-auth-token'
```
Make sure the Twilio Python SDK is installed by running the following command:

```
pip install "django-sms[twilio]"
```
## <span id="page-11-0"></span>**2.4 Defining a custom SMS backend**

If you need to change how text messages are sent you can write your own SMS backend. The **SMS\_BACKEND** setting in your settings file is then the Python import path for you backend class.

Custom SMS backends should subclass **BaseSmsBackend** that is located in the **sms.backends.base** module. A custom SMS backend must implement the **send\_messages(messages)** method. This methods receives a list of **Message** instances and returns the number of successfully delivered messages. If your backend has any concept of a persistent session or connection, you should also implement **open()** and **close()** methods. Refer to one of the existing SMS backends for a reference implementation.

# <span id="page-11-1"></span>**2.5 Signals**

**django-sms** provides a set of built-in signals that let user code get notified by Django itself of certain actions. These include some useful notifications:

## **2.5.1 sms.signals.post\_send**

Sent after **send()** is called on a **Message** instance. Arguments sent with this signal:

- **sender**: The **Message** class.
- **instance**: The actual **Message** instance being send.

### **CHAPTER**

## **THREE**

## **ACKNOWLEDGEMENT**

<span id="page-14-0"></span>This project is heavily based upon the **django.core.mail** module, with the modified work by [Roald Nefs.](https://github.com/roaldnefs) The [Django](https://raw.githubusercontent.com/roaldnefs/django-sms/main/LICENSE.django) [license](https://raw.githubusercontent.com/roaldnefs/django-sms/main/LICENSE.django) is included with **django-sms**.